$\vert$  <<Visual Basic

书名:<<Visual Basic程序设计实验教程>>

13 ISBN 9787113095055

10 ISBN 7113095054

出版时间:2009-2

 $(2009-02)$ 

, tushu007.com

页数:145

PDF

更多资源请访问:http://www.tushu007.com

, tushu007.com  $<<$ Visual Basic

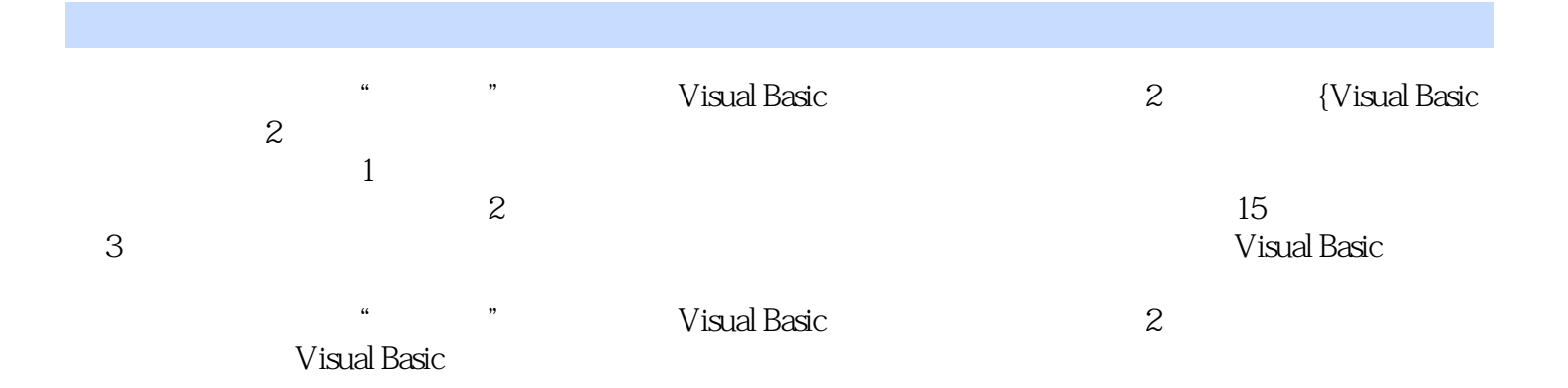

, tushu007.com

## <<Visual Basic

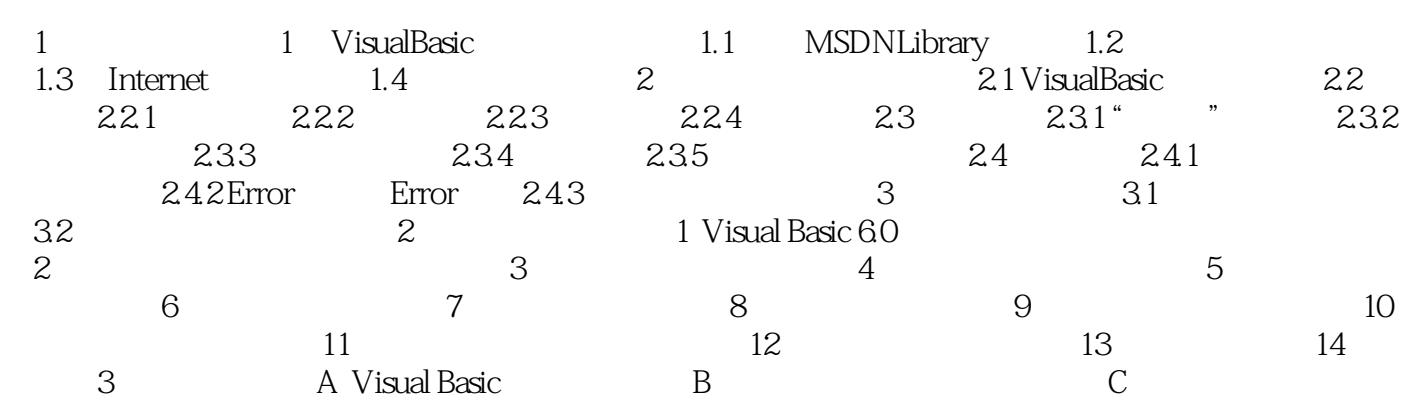

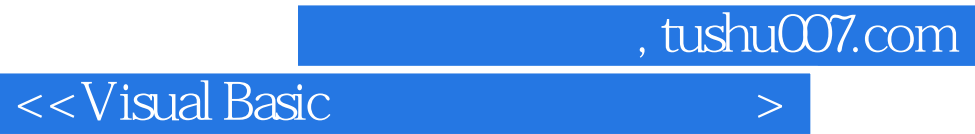

本站所提供下载的PDF图书仅提供预览和简介,请支持正版图书。

更多资源请访问:http://www.tushu007.com